## **O - Buoys, Beacons and Daymarks, Notice Marks**

## **O.3 Notice Marks**

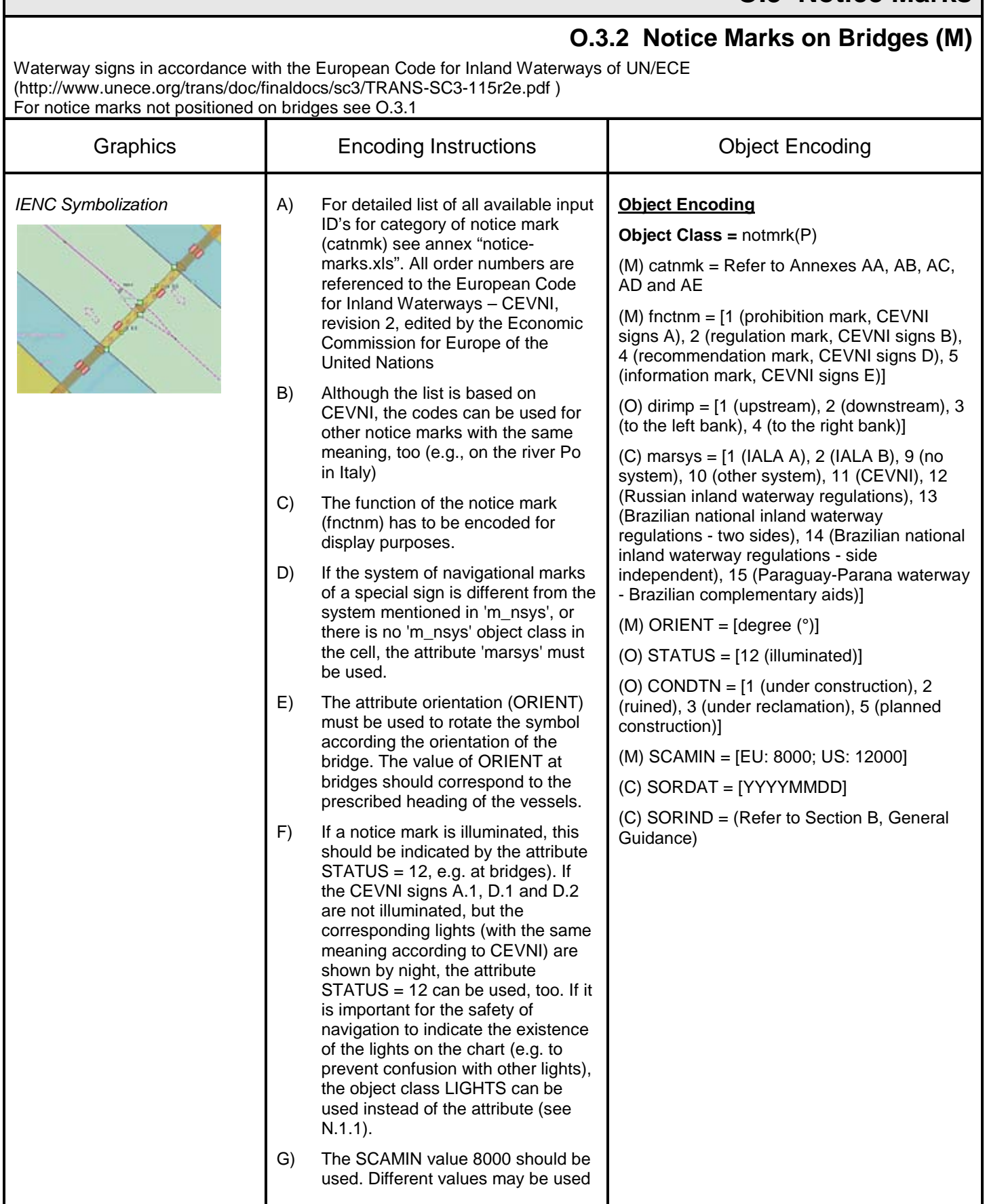

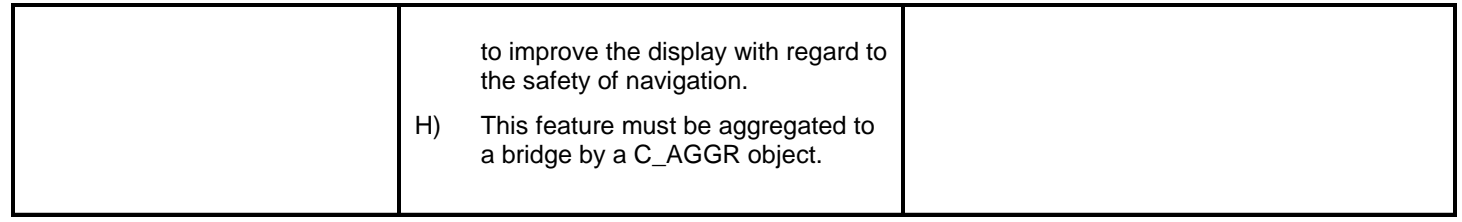